## **Installer - Feature #33590**

# **Support creating multiple domains in the managed DNS server**

09/29/2021 02:26 PM - Ewoud Kohl van Wijngaarden

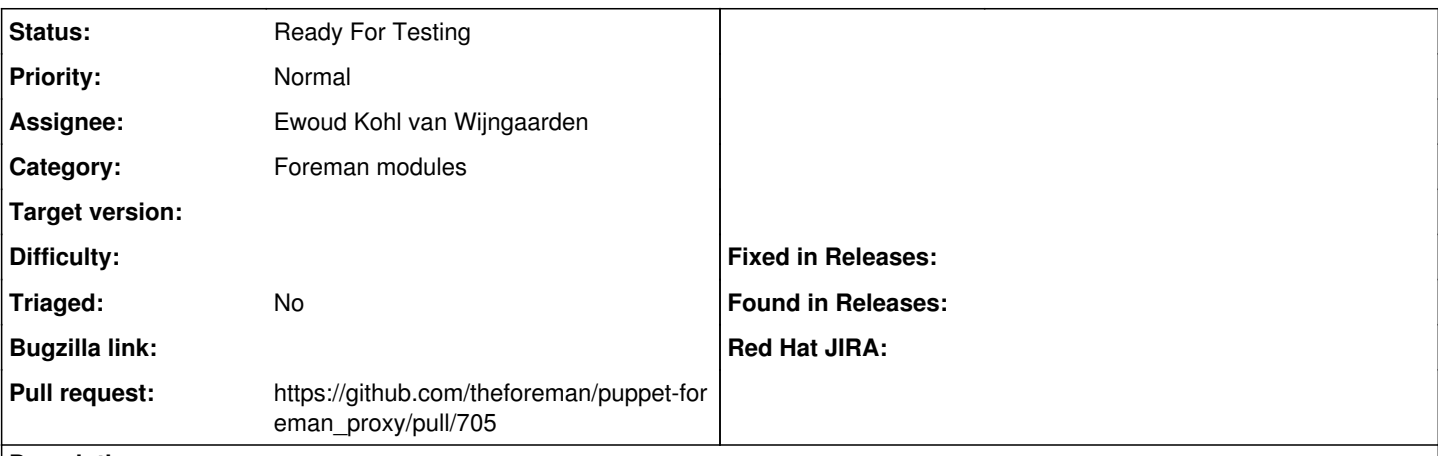

### **Description**

Currently the installer only supports a single domain (configurable via --foreman-proxy-dns-zone) but it's very useful to create multiple domains. Today this can be done via custom-hiera.yaml (using dns::zones) but if the -dns-zone option supports an array it'd also be solved.

#### **History**

### **#1 - 09/29/2021 02:29 PM - The Foreman Bot**

*- Status changed from New to Ready For Testing*

*- Assignee set to Ewoud Kohl van Wijngaarden*

*- Pull request https://github.com/theforeman/puppet-foreman\_proxy/pull/705 added*